#### **QGIS crashes when using addAttributes on any vector data provider**

*2013-12-12 04:09 AM - Giovanni Allegri*

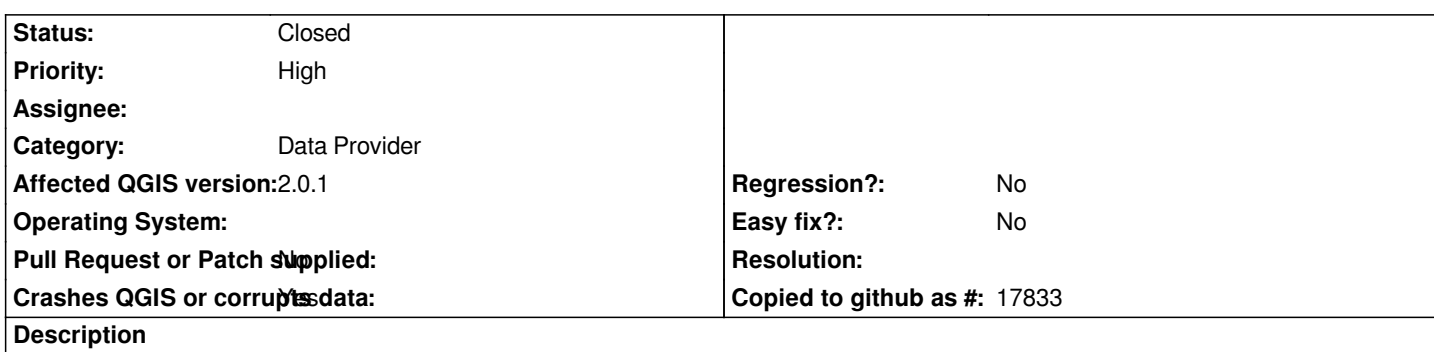

*During a course students with QGIS Dufour 64 bit (on Windows 7) reported crashes when using QgsVectorDataProvider::addAttributes() method. It happens whatever provider we use.*

*QGIS receives an OS signal and generates the following minidump: https://dl.dropboxusercontent.com/u/13861666/qgis-20131212-123926-2704-6552-d94c044.d[mp](http://qgis.org/api/classQgsVectorDataProvider.html#ac3d0927cff569c3b19b8be56cf1541c6)*

*The same code works fine on QGIS 32bit.*

*[OS: Windows 7](https://dl.dropboxusercontent.com/u/13861666/qgis-20131212-123926-2704-6552-d94c044.dmp) QGIS 2.0.1 (both from OSGeo4W and Standalone) commit:d94c044*

## **Associated revisions**

**Revision 3e0badcb - 2015-10-17 10:03 PM - Jürgen Fischer**

*Fix sip conversion from QgsFields to QList<QgsField> (fixes #9208)*

## **History**

# **#1 - 2013-12-13 01:50 AM - Giovanni Manghi**

*- Priority changed from Normal to High*

*- Crashes QGIS or corrupts data changed from No to Yes*

## **#2 - 2014-02-08 02:44 AM - Jürgen Fischer**

- Subject changed from QGIS for Windows 64bit crashes when using addSttributes on any vector data provider to QGIS for Windows 64bit crashes *when using addAttributes on any vector data provider*

## **#3 - 2014-02-13 08:48 AM - Jürgen Fischer**

*- Status changed from Open to Feedback*

*Can you provide more detail? Doesn't crash here.*

#### **#4 - 2014-02-14 01:42 AM - Giovanni Allegri**

*Here you can find a test shapefile [1] and a tiny test script [2]. I've just tested it with QGIS 64bit through the python console, on Windows 8, and it crashes.*

*[2]https://dl.dropboxusercontent.com/u/13861666/qgis64\_crash/test\_dump.py*

# **#5 - 2014-02-14 01:44 AM - Giovanni Allegri**

*PS: it's just a test. In general I do changes to the layers in an editing session. I just wanted to report two things:*

- *different behaviour between 32 bit and 64 bit. The first works fine.*
- *a crash shouldn't happen. In case it's an errroneus operation it should communicate it without crashing.*

# **#6 - 2014-02-14 10:03 AM - Jürgen Fischer**

*Giovanni Allegri wrote:*

Here you can find a test shapefile [1] and a tiny test script [2]. I've just tested it with QGIS 64bit through the python console, on Windows 8, and it *crashes.*

*[1]https://dl.dropboxusercontent.com/u/13861666/qgis64\_crash/a\_polygon.zip [2]https://dl.dropboxusercontent.com/u/13861666/qgis64\_crash/test\_dump.py*

*um, I wonder why pr.addAttributes( origFields ) works at all - as it should be pr.addAttributes( origFields.toList() ). That works. So it's probably some casting smartness going on that leads to the crash...*

# **#7 - 2014-02-14 10:12 AM - Giovanni Allegri**

*I'm not expert with SIP. I thought QgsFields were automatically casted to lists by the SIP wrapper, but I see that <i>getitem* method is commented. [1] *It would more pythonic ig QgsFields were treated as lists without having to call the .toList() method.*

*[1] https://github.com/qgis/QGIS/blob/master/python/core/qgsfield.sip#L188*

# **#8 - 2014-02-14 11:34 AM - Jürgen Fischer**

- *[OS version deleted \(64 bit\)](https://github.com/qgis/QGIS/blob/master/python/core/qgsfield.sip#L188)*
- *Operating System deleted (Windows)*

*Also reproducable on Linux*

# **#9 - 2014-02-14 11:55 AM - Giovanni Allegri**

*It doesn't happen with QGIS 32bit on Windows (at least on my machine)*

# **#10 - 2014-06-21 03:06 PM - Giovanni Manghi**

*- Subject changed from QGIS for Windows 64bit crashes when using addAttributes on any vector data provider to QGIS crashes when using addAttributes on any vector data provider*

*- Status changed from Feedback to Open*

# **#11 - 2015-01-09 07:04 AM - Sandro Santilli**

*I don't know if this is the same bug but I got crashes when trying to add fields to either a PostGIS or a Spatialite table. The crash happens when leaving "edit mode" right after saving the changes sent this error:*

 *Errors: SUCCESS: 3 attribute(s) added. ERROR: 8 attribute value change(s) not applied. Provider errors:* 

 *PostGIS error while changing attributes: ERROR: syntax error at or near "WHERE" LINE 1: UPDATE "public"."rotation\_test" SET WHERE ctid='(0,0)'* 

#### **#12 - 2015-01-09 07:05 AM - Sandro Santilli**

 *^* 

*If it is the same, this is happening in master, pre-2.8.0, on a 64bit linux*

#### **#13 - 2015-01-09 07:05 AM - Sandro Santilli**

*- Tag set to attributes*

#### **#14 - 2015-10-16 08:15 AM - Jürgen Fischer**

*- Status changed from Open to Feedback*

## **#15 - 2015-10-16 08:18 AM - Jürgen Fischer**

*- File a\_polygon.zip added*

*- File test\_dump.py added*

#### **#16 - 2015-10-16 08:18 AM - Jürgen Fischer**

*- Status changed from Feedback to Open*

#### **#17 - 2015-10-16 08:19 AM - Jürgen Fischer**

*- File test\_dump.py added*

#### **#18 - 2015-10-16 08:19 AM - Jürgen Fischer**

*- File deleted (test\_dump.py)*

## **#19 - 2015-10-17 01:03 PM - Jürgen Fischer**

*- Status changed from Open to Closed*

*Fixed in changeset commit:"3e0badcb550731a773050dddc210e71328246db3".*

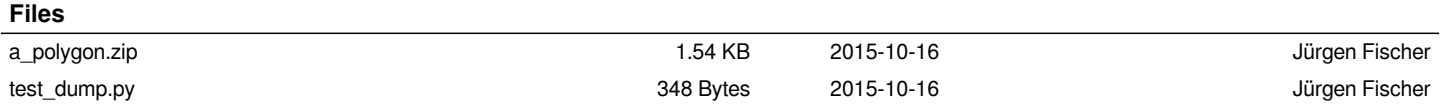